## リアルタイムパース

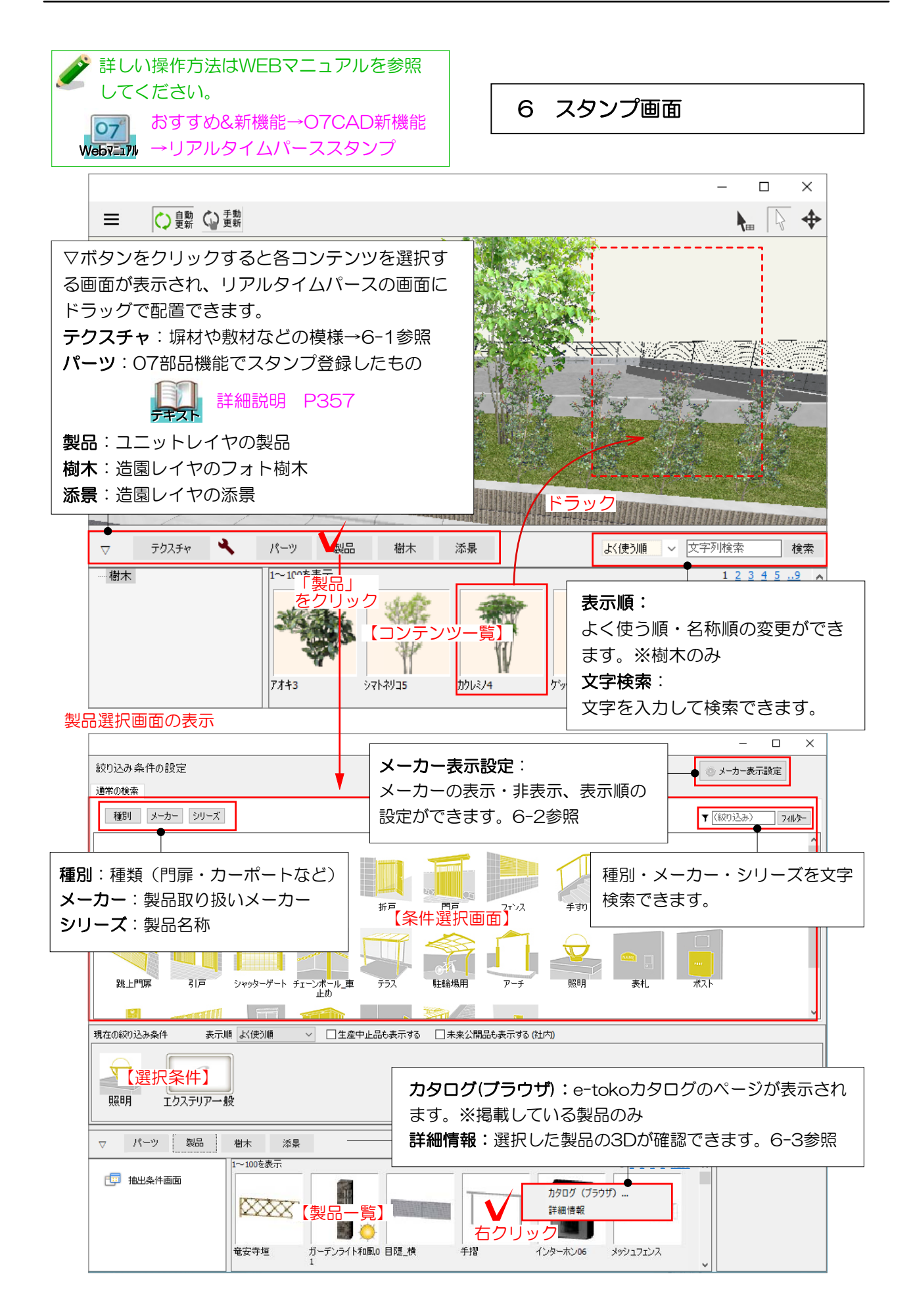

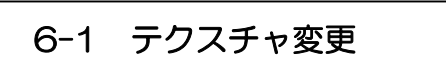

貼りたいテクスチャを選択し、貼り換えた い図形にドラッグします。

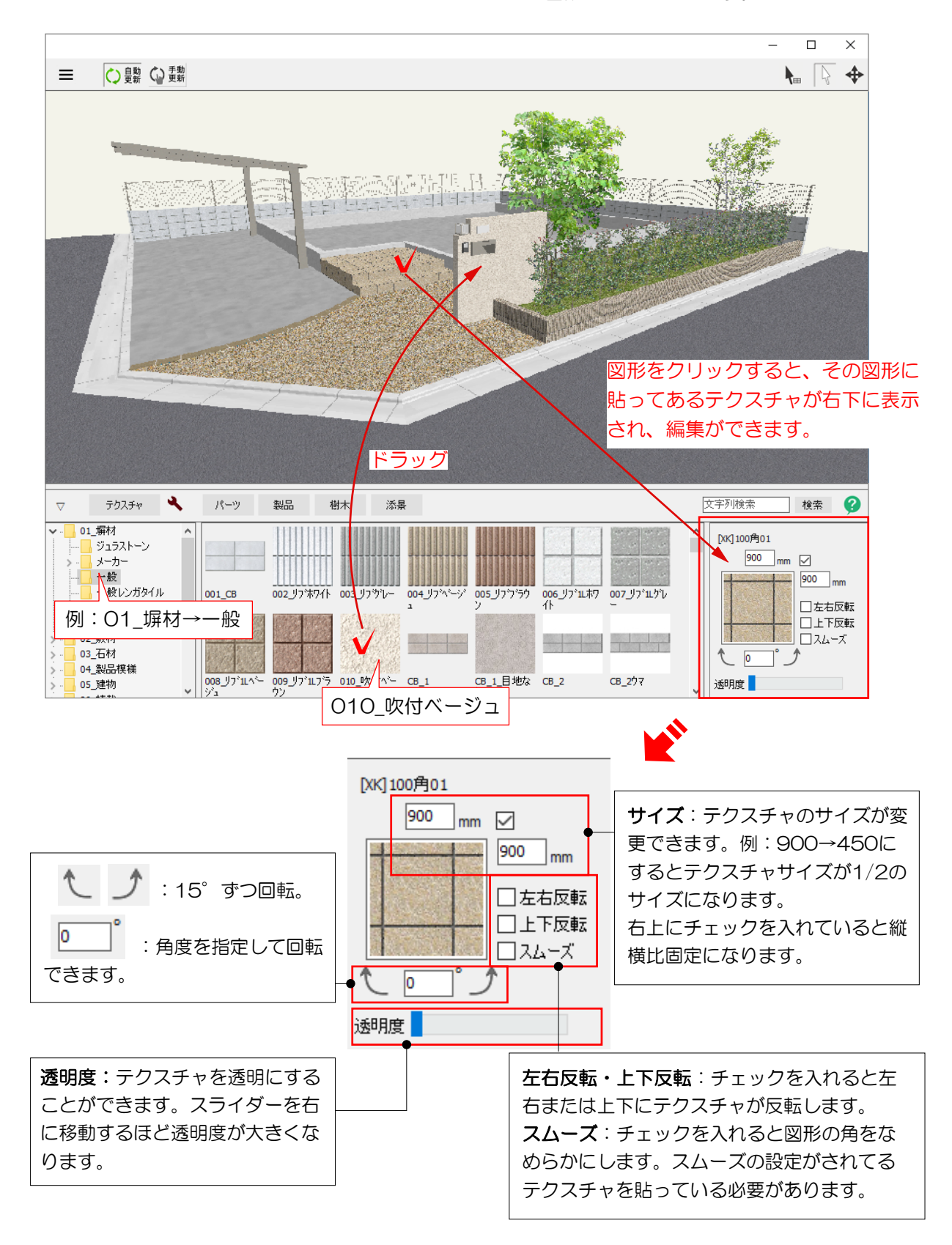

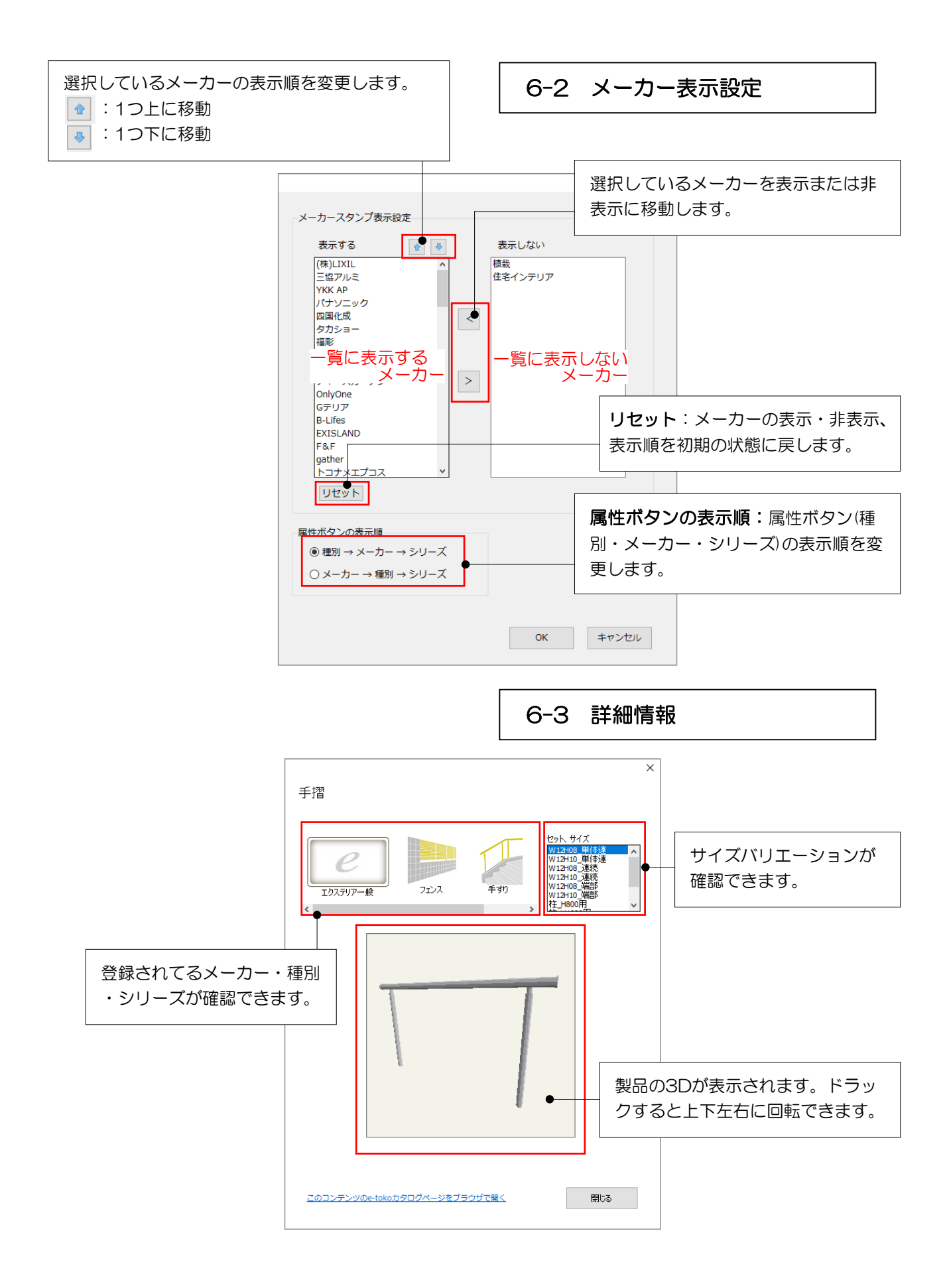